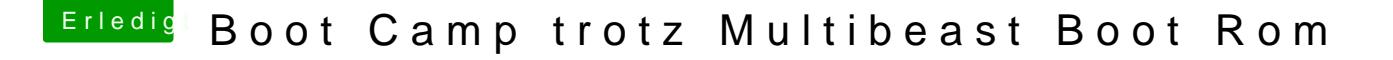

Beitrag von marcusS. vom 17. Dezember 2011, 15:50

Moin Moich, wollte auf gerade alternativ zum Parallel auf meinem Mac Pro, Windows installierend Das Problem beginnt allerdings bereits damit, dass sich BootCamp nicht starten lässt. Beim Öffnen erhalt ich nur die Meldung

"Der Boot Camp Assistent kann nicht verwendet werden. Bei der Verwendung dieses Assistenten müssen Sie die Boot-ROM-Firmware Ihres Computers aktualisieren."

Nun habe ich hier nachgeschaut und dort steht natürlich unter Boot Rom Version "Multibeast.Tonymacx86" Wie kann ich das nun trotzdem installieren. Grundsätzlich würde ich das lieber mit Parallels machen,

aber im Vergleich ruckelt Win 7 auf parallele schon ab und zu mal. Warum auch immer das so ist.

Wisst Ihr woran das liegt, dann könnte ich mir die Geschichte mit Boot Camp sparen.

Beitrag von Dr. Ukeman vom 17. Dezember 2011, 18:16

Du willst win auf einer nicht apple maschine installieren , oder? Dann braucgst du kein bootkamp, denn dafür ist windows gemacht. maschine das boos das gebraucht wird.

Beitrag von Goron vom 18. Dezember 2011, 00:46

@Sorry für Nachpost, aber:

WATT?!?

tonymac auf einem MACPRO als BootROM ?!?

Das das nicht geht, ist dir klar, oder?

FALLS du meintest, ob du Bootcamp auf deinem Hackintosh nutzen kannst Es hat -abgesehen von der Kosmetik- KEINEN Vorteil gegenüber Chamä eher mehr Probleme/Fehlerquellen, aber das muss ja jeder selber wissen ...

Die Frage ist also: WAS GENAU versuchst du da zu basteln?????

Goron

Beitrag von marcusS. vom 18. Dezember 2011, 10:49

Hallo, mein Problem ist folgendes. Lion läuft bis auf Stand by und USB 3. ich Parallels 7 installiert und Windows neu aufgesetzt. Doch leider ruckeln die Spiele und das schon beim ersten Video im Spiel, z. sogar schon Battlefield 2.

Selbst wenn ich nicht Spiele, zieht Windows manchmal nach, egal ob anderen Anwendungen. Waren liegt das ? Ist die virtuelle Maschine n wiederzugeben ?

Bekomme ich es also nicht zum laufen, brauche ich zusätzlich Window Bluray's zu kopieren.

Ich verstehe auch nicht, warum ich unter Windows nicht die ande bekomme und auch das Laufwerk wird nicht erkannt. Kennt Ihr Euch da aus ? Habt Ihr zufällig schonmal Fusion als Alternative zu Somit muss ich 3 Probleme lösen. Unter parallele sollte das Laufwerk anderen beiden HDD's und ich sollte damit spielen können. Desweiteren sollte ich beim booten wählen können, ob ich Win7 oder Mac OS

Mit was zockt Ihr ? Mit dem Hackintosh ?

Beitrag von vom 18. Dezember 2011, 11:52

Wie soll das vernüftig laufen unter einer Emulation......?

Beitrag von marcusS. vom 18. Dezember 2011, 12:13

Ist das nicht die Aufgabe des Programms ? tech. vielleicht sehr anspruch ich das gerne so

Beitrag von vom 18. Dezember 2011, 12:26

Das kann in einer Emu nicht laufen, mache dir ein Bootsystem auf den Windows in eigener Umgebung dann laufen auch solche Games.

Beitrag von marcusS. vom 18. Dezember 2011, 12:49

Klar kein Problem, das ist die Alternative. Hast du auch Antworten auf m die mir fast wichtiger sind ?

Beitrag von Dr. Ukeman vom 18. Dezember 2011, 13:28

Also zum zocken ist nur ein Dualbootsystem zu empfehlen oder eben Mac Spi

Welche HDDs werden in welchen Windows nicht angezeigt? Im Virtuellen nur auf die virtuelle Platte zugreifen. wenn du eine Dualboot Installation gemacht hast dann musst du in Wi installieren um auf die MAc Platten zugreifen zu können.

Beitrag von marcusS. vom 18. Dezember 2011, 14:15

Ok aber warum ruckt Windows ? Ist das in einer virtuelle Maschine norma kann es ja nicht liegen. 4-Kern und SSD plus 16GB Speicher sind mehr als a

Beitrag von Dr. Ukeman vom 18. Dezember 2011, 14:21

Also bei einer virtuellen MAschine wird eine Grafikkarte simuliert, weniger gut. zum Arbeiten reicht es (servervirtualisierung) zum Zocken ebe ist es auch nicht gedacht. Wieviel Speicher, Proessorkerne hast du der VM zugewiesen? hast du die \ Installiert?

Du kannst es noch mit crossover probieren, da da auf die native Grafik wird und kein komplettes Windows simuliert werden muss.

Aber am sinnvollsten ist es wenn du einfach ein Windows auf einem PC insta

Beitrag von marcusS. vom 20. Dezember 2011, 12:33

Hi Leute, nun bin ich wirklich erstaunt. Woher kommt aus heiterem Himm siehe Anhang. Ich kann nichts mehr machen, er nimmt weder den Bootstick an noch gre zu, ich verzweifle noch mit dieser Kiste.

Könnt Ihr mir bitte helfen !!

Edit: Keiner da der mir helfen kann ? Gandalf, Ukeman, Goron oder gerne auch an

Beitrag von Dr. Ukeman vom 20. Dezember 2011, 14:57

ein bootfähiges Backup hast du nicht gemacht, oder?

Die frage ist: was hast du vor dem letzten Herunterfahren geändert?

Beitrag von marcusS. vom 20. Dezember 2011, 15:05

Nein ich habe kein bootfähiges Backup gemacht. Genau das ist mein Probl geändert oder installiert, deswegen verstehe ich nicht was er da mach kann ich nicht per Bootstick mit Kakewalk alles neu installieren ? Dann ko Meldung !!

Könnte es theoretisch die Hardware sein mit der der Bootstick Probleme hat ?

Beitrag von Dr. Ukeman vom 20. Dezember 2011, 15:37

Wenn sich weder das System noch ein Bootstick starten lässt spricht das m i[m BIOS einstell](https://www.hackintosh-forum.de/lexicon/entry/8-bios-einstellungen/?synonym=188)uw egreämdert sind, denn das greift bei beiden Startvarianten.

Beitrag von marcusS. vom 20. Dezember 2011, 15:59

Du wirst es nicht glauben, aber die gleiche Idee hatte ich eben auch und schon geschrieben.

Ok, nun funktioniert es wieder. Ich habe das ganze Bios nach "Fehlern" a gefunden, dann blieb mir nichts anderes übrig, als das Bios auf Default z scheint es wieder zu gehen.

Danke dir